## **FUZZY|CINO Handscanner DEFAULT Werte | Lösung**

## Problemstellung

Sollte der FUZZY Hand-Scanner absolut nicht mehr das scannen, was er soll bzw. funktioniert nicht mehr richtig, kann dieser auf seinen Auslieferungszustand zurückgesetzt werden.

## Lösung

Drucken Sie nachfolgende Codes aus und scannen Sie diese nacheinander ab. Der Scanner wird damit in seinen Auslieferungszustand zurückgesetzt.

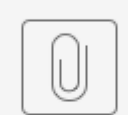

scanner\_factory\_default.pdf